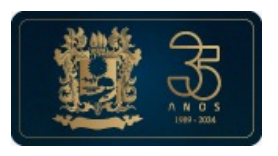

TRIBUNAL DE CONTAS DO ESTADO DO TOCANTINS Centro TCE-TO - CEP 77000-000 - Palmas - TO - www.tceto.tc.br

## **AUTORIZAÇÃO Nº 60/2024**

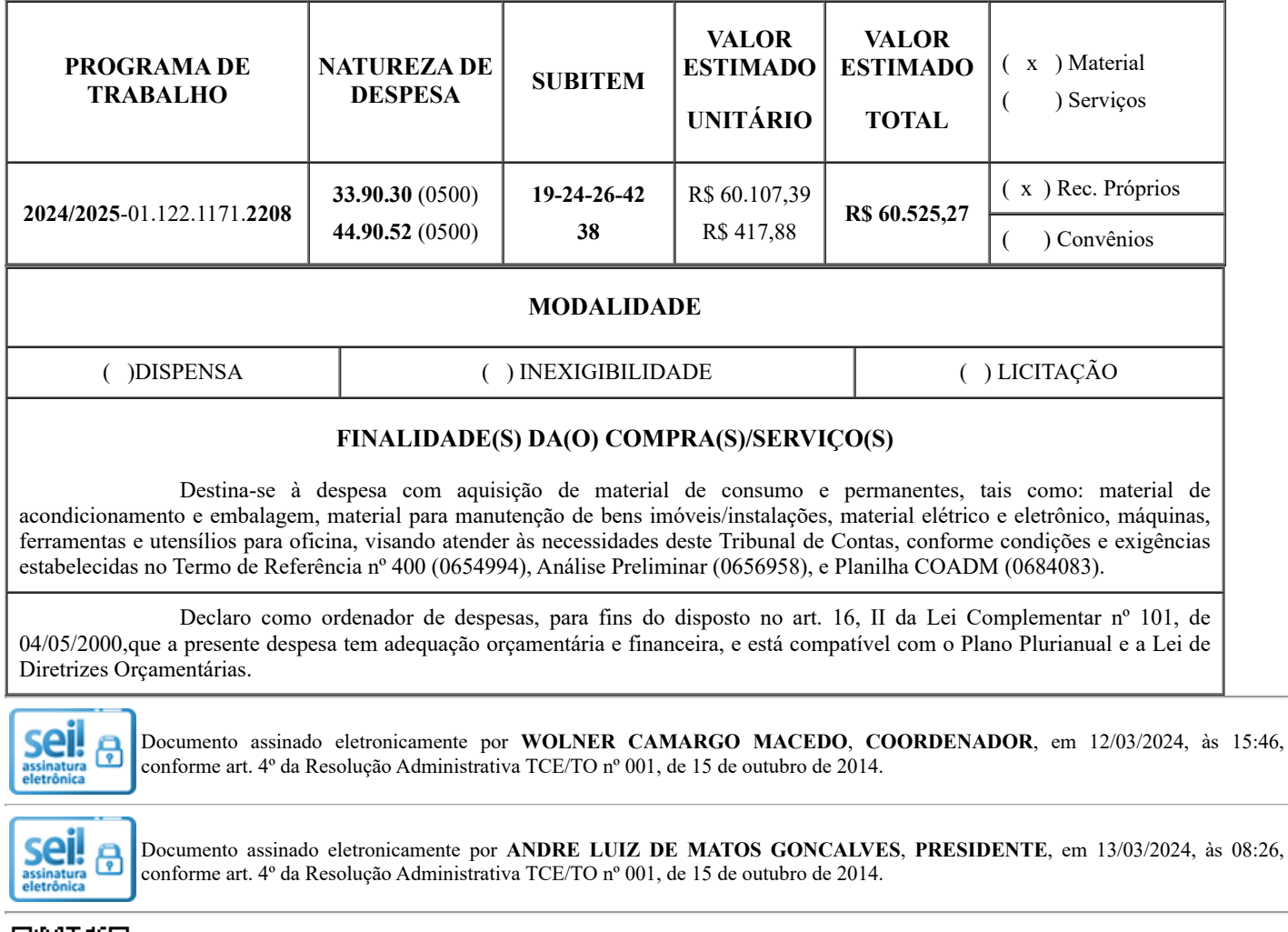

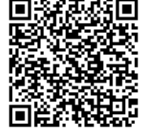

A autenticidade do documento pode ser conferida no site <https://sei.tceto.tc.br/sei/processos/verifica.php> informando o código verificador **0685307** e o código CRC **ADB3973D**.

 $23.003620 - 1$  0685307v4